## FOOD DISTRIBUTION UNIT UPDATE & REQUEST FOR ACCESS

Recipient Agency: \_\_\_\_\_\_\_\_\_\_\_\_\_\_\_\_\_\_\_\_\_\_\_\_\_\_\_\_\_\_\_\_\_\_\_\_\_\_\_\_\_\_\_\_\_\_\_\_ Recipient Agency #:\_\_\_\_\_\_\_\_\_\_\_

To update incorrect contact information in the Arkansas Commodity Distribution System (ACDS) complete the following steps:

- In ACDS, go to the screen(s) that require changes: Agency, Sub-Agent, or User Information.
- Type the correct information in the fields that are incorrect, print the screen, circle change(s).

**Note:** This process **does not** save the changes you entered. The Food Distribution Unit (FDU) has the only access to make changes in ACDS.

To replace contact information or add a new user, please answer the questions below and provide signatures at the bottom of the form to allow changes to your account.

**SEND COMPLETED FORM AND A COPY OF ANY SCREEN(S) TO THE FOOD DISTRIBUTION UNIT VIA EMAIL**

**1. Is the account being replaced by a new Child Nutrition Director (CND) or Superintendent?** ☐ **YES** ☐ **NO** *[If yes, fill out the information below. If no, continue to number two.]*

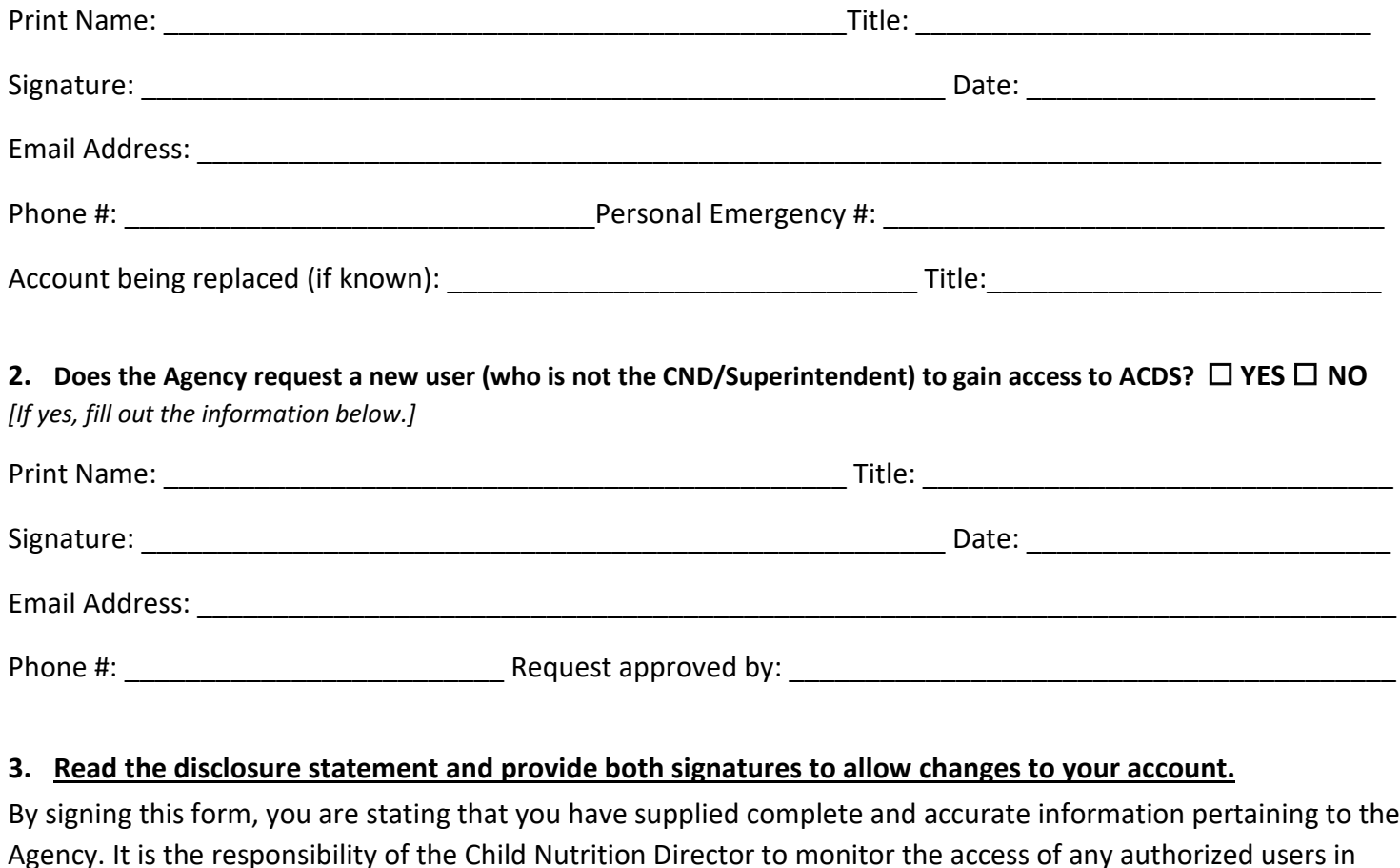

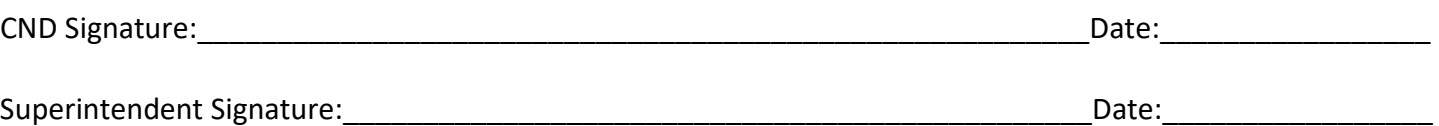

ACDS.